## Sistemi Operativi

## Compito d'esame 17 Febbraio 2014

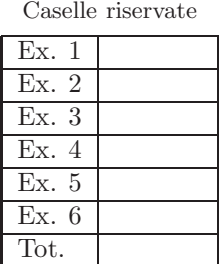

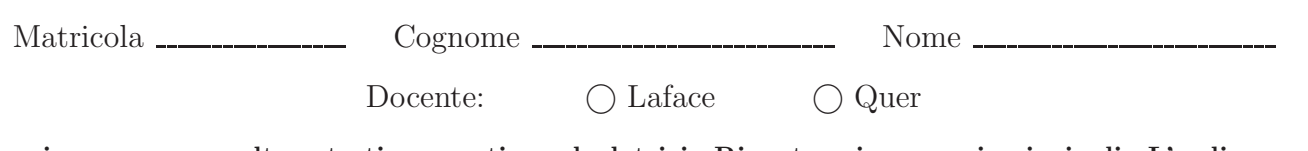

Non si possono consultare testi, appunti o calcolatrici. Riportare i passaggi principali. L'ordine sarà oggetto di valutazione. Durata della prova: 75 minuti.

- 1. Si scriva una funzione C in grado di eseguire le seguenti operazioni:
	- La funzione, detta "padre", ricevere quali parametri un vettore di interi di nome vet e la sua dimensione n.
	- Il "padre" genera  $n-1$  processi "figli", ciascuno dei quali è numerato da 0 a  $n-2$ .
		- Il processo "figlio" i-esimo:
		- Ordina gli elementi del vettore di posizione i e i + 1 (due soli elementi) in ordine crescente.
		- Genera un processo "nipote" che si occupa di visualizzare tali elementi (a video) insieme al proprio identificatore (quello del nipote) e a quello del proprio padre (cioe di un "figlio").
		- Ogni "figlio" attende che il "nipote" da lui generato termini.
	- Il processo "padre" attende che tutti i processi "figli" terminino e ritorna il controllo al chiamante.

```
#include <stdio.h>
#include <stdlib.h>
#include <unistd.h>
#include <sys/wait.h>
#define N 10
void p (int [], int);
void f (int [], int);
void n (int [], int);
int main(){
int vet[N]={9, 8, 7, 6, 5, 4, 3, 2, 1, 0};
   /* Se non metti setbuf la stampa "ordina" rimane nel buffer
e compare 2 volte ... sembra si lanci il doppio dei figli */
  setbuf(stdout, 0);
   /* Padre */
p (vet, N);
  return (1);
}
void p (int vet[], int n)
{
   pid_t pid;
int i;
  for (i=0; i < n-1; i++)pid = fork();
if (pid==0) {
/* Figlio */
          printf ("run figlio %d\n", i);
f (vet, i);
        f (vet, i<br>exit (1);}
   }
for (i=0; i<n-1; i++){
pid = wait (NULL);
printf ("Ricevuta terminazione figlio %d pid=%d\n", i, pid);
   \mathbf{A}return;
}
void f (int vet[], int i)
{
  pid_t pid;
  int tmp;
   printf ("f %d pid=%d\n", i, getpid());
if (vet[i]>vet[i+1]) {
printf ("ordina (%2d,pid=%d): KO ", i, getpid());
       tmp = vet[i];
vet[i] = vet[i+1];
vet[i+1] = tmp;
   } else {
printf ("ordina (%2d,pid=%d): OK ", i, getpid());
}
   pid = fork();
if (pid==0) {
/* Figlio del figlio = Nipote */
   n (vet, i);
exit (1);
} else {
pid = wait (NULL);
     printf ("Ricevuta terminazione nipote %d pid=%d\n", i, pid);
   }
  return;
}
void n (int vet[], int i)
{
   printf ("pid=%d Ppid=%d vet[%d]=%d vet[%d]=%d\n",
getpid(), getppid(), i, vet[i], i+1, vet[i+1]);
  return;
}
```
2. Si specifichi che cosa si intende per Process Control Block e per Context Switching. Si rappresenti e si descriva il diagramma degli stati di un processo. Si introduca il concetto di schedulazione dei processi descrivendone le principali caratteristiche e modalità (code, scheduling a breve e a lungo termine, etc.).

Vedere lucidi e relative spiegazioni oppure i testi consigliati.

3. Si descriva il problema dei "cinque filosofi" illustrandone caratteristiche e possibili soluzioni. Si fornisca una possibile soluzione in linguaggio C, illustrandone il comportamento e la funzione dei vari semafori.

Modello del caso in cui diverse risorse sono comuni a diversi processi concorrenti (Dijkstra [1965]). Un tavolo è imbandito con 5 piatti di di riso e 5 bastoncini (cinesi) ciascuno tra due piatti. Intorno al tavolo siedono 5 filosofi. I filosofi pensano oppure mangiano. Per mangiare ogni filosofo ha bisogno di due bastoncini. I bastoncini possono essere ottenuti uno alla volta.

A parte le soluzioni "filosofiche" (insegnare ai filosofi a mangiare con 1 solo bastoncino, etc.) la seguente soluzione azzerra la concorrenza:

```
init (mutex, 1);
while (true) {
  Pensa ();
  wait (mutex);
  Mangia ();
  signal (mutex);
}
Soluzione con deadlock:
init (chopstick[0], 1);
...
init (chopstick[4], 1);
while (true) {
  Pensa ();
  wait (chopstick[i]);
  wait (chopstick[(i+1)mod5]);
 Mangia ();
  signal (chopstick[i]);
  signal (chopstick[(i+1)mod5]);
}
Soluzione completa:
while (TRUE) {
  think ();
  takeForks (i);
  eat ();
  putForks (i);
}
                                             int state[N]
                                             init (mutex, 1);
                                             init (sem[0], 0); ...; init (sem[4], 0);
takeForks (int i) {
  wait (mutex);
  state[i] = HUNGRY;test (i);
  signal (mutex);
  wait (sem[i]);
}
                                            putForks (int i) {
                                               wait (mutex);
                                               state[i] = THINKING;test (LEFT);
                                               test (RIGHT);
                                               signal (mutex);
                                             }
test (int i) {
 if (state[i]==HUNGRY && state[LEFT]!=EATING &&
     state[RIGHT]!=EATING) {
   state[i] = EATING;signal (sem[i]);
 }
}
Spiegazione ...
```
4. Si illustri l'algoritmo del banchiere riportandone descrizione e pseudo-codice. Analizzando l'esempio successivo, con processi  $(P_1, \ldots, P_5)$  e risorse  $(R_1, R_2, R_3)$ , si indichi se lo stato è sicuro (riportando una possibile sequenza sicura) o non sicuro (indicandone la ragione).

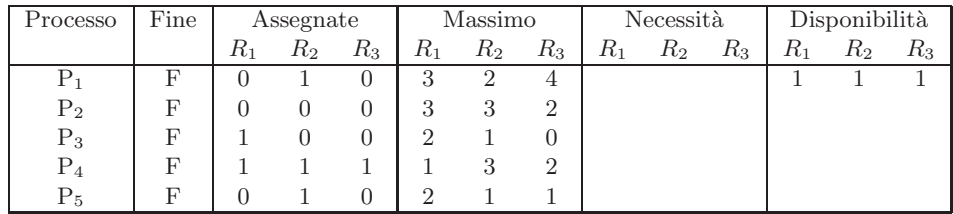

L'algoritmo del banchiere serve per evitare il deaclock nel caso di risorse con instanze multiple (altrimenti è sufficiente un algoritmo di determinazioe dei cicli sul grafo di assegnazione).

```
Lo stato dell'esempio non è sicuro:
P_3 (disponibilità = 2, 1, 1)
P_5 (disponibilità = 2, 2, 1)
P_4 (disponibilità = 3, 3, 2)
P_2 (disponibilità = 3, 3, 2)
e P_1 non è eseguibile (necessità = 3, 1, 4).
Verifica di una richiesta:
se
  per ogni j Richieste[i][j]<=Necessit[i][j]
  AND
  per ogni j Richieste[i][j]<=Disponibili[j]
  ALLORA
    per ogni j Disponibili[j]=Disponibili[j]-Richieste[i][j]
    per ogni j Assegnate[i][j]=Assegnate[i][j]+Richieste[i][j]
    per ogni j Necessit[i][j]=Necessit[i][j]-Richieste[i][j]
Verifica di uno stato:
1.
Inizializza
Fine [i] = falso per tutti i Pi
2.
Trova un Pi per cui
Fine[i]=falso && per ogni j Necessit[i][j]<=Disponibili[j]
Se tale i non esiste vai al passo 4
3.
per ogni j Disponibili[j]=Disponibili[j]+Assegnate[i][j]
Fine[i] = vero
Vai al passo 2
4.
Se Fine[i]=vero per tutti i Pi
Allora il sistema in uno stato sicuro
```
- 5. Si riportino i comandi UNIX per effettuare le operazioni indicate, utilizzando eventuali ridirezioni e pipe:
	- conteggiare il numero di caratteri di tutti i file di estensione ''c'' nel direttorio corrente, ordinando tale elenco in ordine numerico decrescente.
	- visualizzare l'elenco dei file contenuti nell'albero di direttori con radice la proprio home directory, il cui nome contiene le vocali ''a'', ''b'' e ''c'' (in quest'ordine), estensione ''txt'', dimensione maggiore di 2048 byte e sui quali l'utente abbia il diritto di scrittura.
	- modificare tutti i permessi dei file di estensione "exe" contenuti nel secondo livello gerarchico di direttori a partire da ''/home/usr/'' aggiungendo il permesso di esecuzione.
	- ordinare l'elenco delle righe del file ''testo.txt'' in base al secondo campo in ordine alfabetico crescente.
	- ricercare tutti i file del direttorio corrente che contengono almeno una volta una delle seguenti stringhe ''main'', ''Main'', ''MAIN''.
	- utilizzando SED si sostituiscano il tutte le righe del file ''mio.txt'' che incominciano per ''START'' le stringa ''LINUX'' oppure ''linux'' con la stringa ''Linux'' e in tutte le righe che finiscono per ''END'' la stringa ''Unix'' oppure ''unix'' con la stringa ''UNIX''.
	- 1. find . -name "\*.c" -type f -exec wc -c  $\setminus\{\}\setminus i$  | sort -nr
	- 2. find ˜ -name "\*a\*b\*c\*.txt" -type f -size +2048c -writable 3. find /home/usr/ -mindepth 2 -maxdepth 2 -name "\*.exe" -type f -exec chmod +x \{} \;
	-
	-
	-
	- 4. sort -k 2 testo.txt<br>5. grep -e "main" -e "MAIN" ./\*<br>find .-maxdepth 1 -type f -exec grep -H -e "main" -e "Main" -e "MAIN" \{} \;<br>6. sed -e '/^START/{s/LINUX/Linux/g;s/linux/Linux/g}' -e '/^END/{s/UNIX/Unix/g;s/unix/Unix

6. Un primo file, di tipo "quantità", specifica su ciascuna riga il nome di un determinato prodotto e la relativa quantità. Un secondo file, di tipo "prezzo", memorizza su ciascuna riga il nome di un prodotto e il relativo prezzo. Si osservi che lo stesso prodotto può comparire più volte nei due file, indicandone disponibilità e costo in diversi punti vendita.

Si scriva uno script AWK in grado di:

- Ricevere sulla riga di comando il nome di tre file. Il primo file è di tipo "quantità" e il secondo di tipo "prezzo". Il terzo file deve essere generato dallo script.
- $\bullet$  Indicare per quali prodotti viene specificata la quantità ma non il prezzo.
- $\bullet$  Indicare per quali prodotti esiste almeno un prezzo ma non la quantità disponibile.
- Per i prodotti per i quali è specificata tanto almeno una quantità quanto almeno un prezzo, lo script memorizzi nel terzo file una riga per ciascun prodotto, specificandone la disponibilit`a totale, il prezzo medio e il valore commerciale del prodotto (prodotto quantità per prezzo medio).

Il seguente esempio riporta i file di ingresso e di uscita.

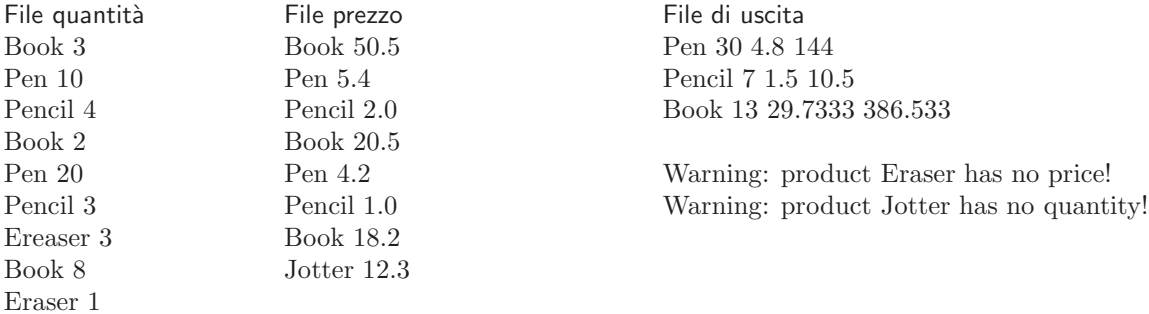

Soluzione 1:

```
#!/usr/bin/awk -f
BEGIN {
   fileO = ARGV[3];
ARGV[3] = "";
   # Erase output file
command = "rm -rf " fileO
   system (command);
   # File 1 - Quantity
   while ((getline < ARGV[1])) {
q[$1] = q[$1] + $2;
   }
   # File 2 - Price
while ((getline < ARGV[2])) {
      n[$1]++;
p[$1] = p[$1] + $2;
   }
}
END {
   for (i in p) {<br>p[i] = p[i] / n[i];<br>}
   for (i in q) {
if ( !(i in p) ) {
print "Warning: product " i " has no price!"
      }
   }
   for (i in p) {
      if ( !(i in q) ) {
print "Warning: product " i " has no quantity!"
      }
   }
   for (i in q) {<br>
if (i in p) {<br>
print i " " q[i] " " p[i] " " q[i]*p[i] >> fileO<br>
print i " " q[i] " " p[i] " " q[i]*p[i] >> fileO
   }
}
}
```
Soluzione 2:

```
BEGIN{
fileP="fileP" # has to be passed as parameter see awk commando -v optinon
fileOut="products_results.txt"
}
{
   #Reading Quantity File
totAmount[$1]+=$2;
}
END{
#Reading Price File
while ((getline < fileP ))
   {<br>
sumPrice[$1]+=$2;<br>
}<br>
}
  close(fileP);
   #Store Results in products_results.txt
for (p in totAmount)
{
        if (!(p in sumPrice))
          {
print "warning: product " p " has no price!" > fileOut
print "warning: product " p " has no price!"
}else
            {
               avgp=sumPrice[p]/numPrice[p];
print p " " totAmount[p] " " avgp " " avgp*totAmount[p] > fileOut
           }
  }
}
```